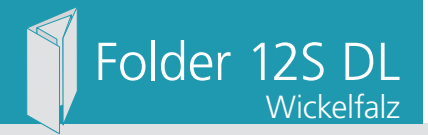

Ausrichtung und Stand

## Dateigröße: Endformat:

**605 x 220 mm 595 x 210 mm**

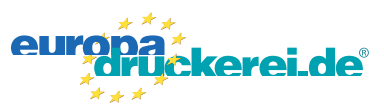

## **Druckdatenvorgaben von europadruckerei.de**

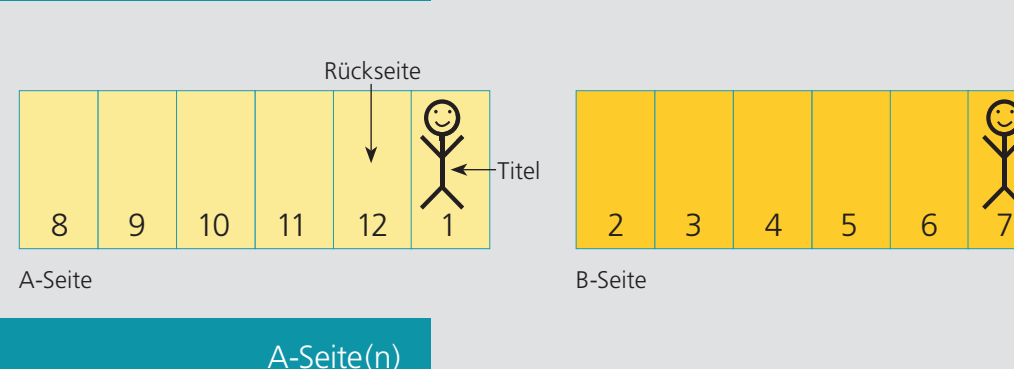

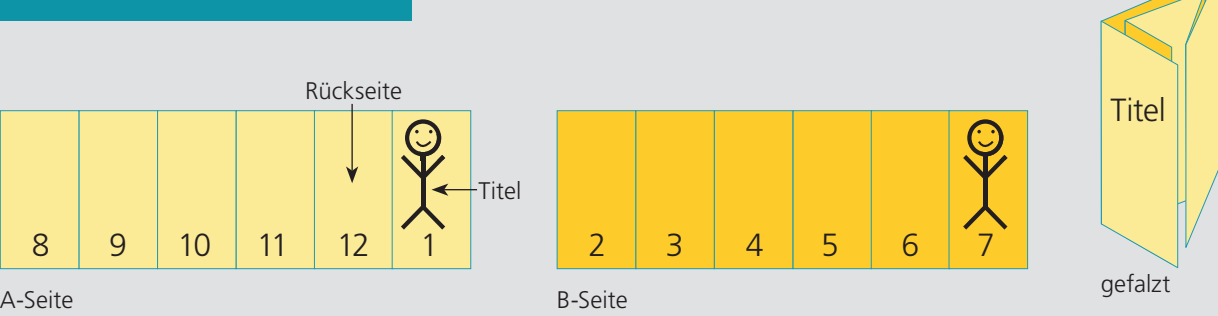

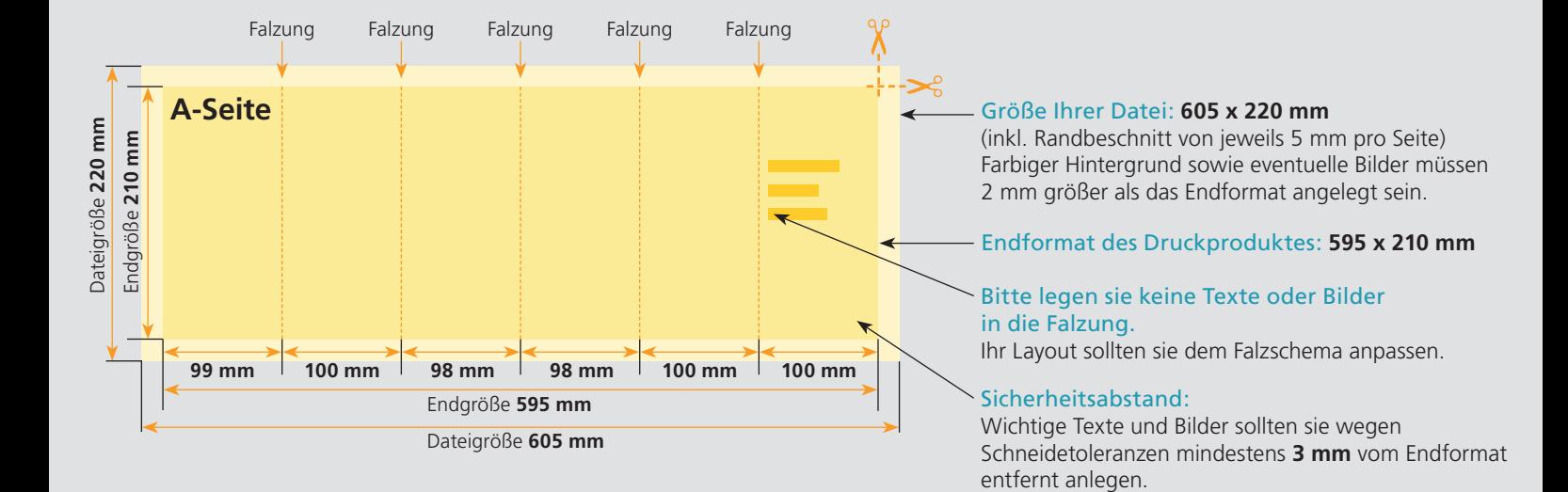

## B-Seite(n)

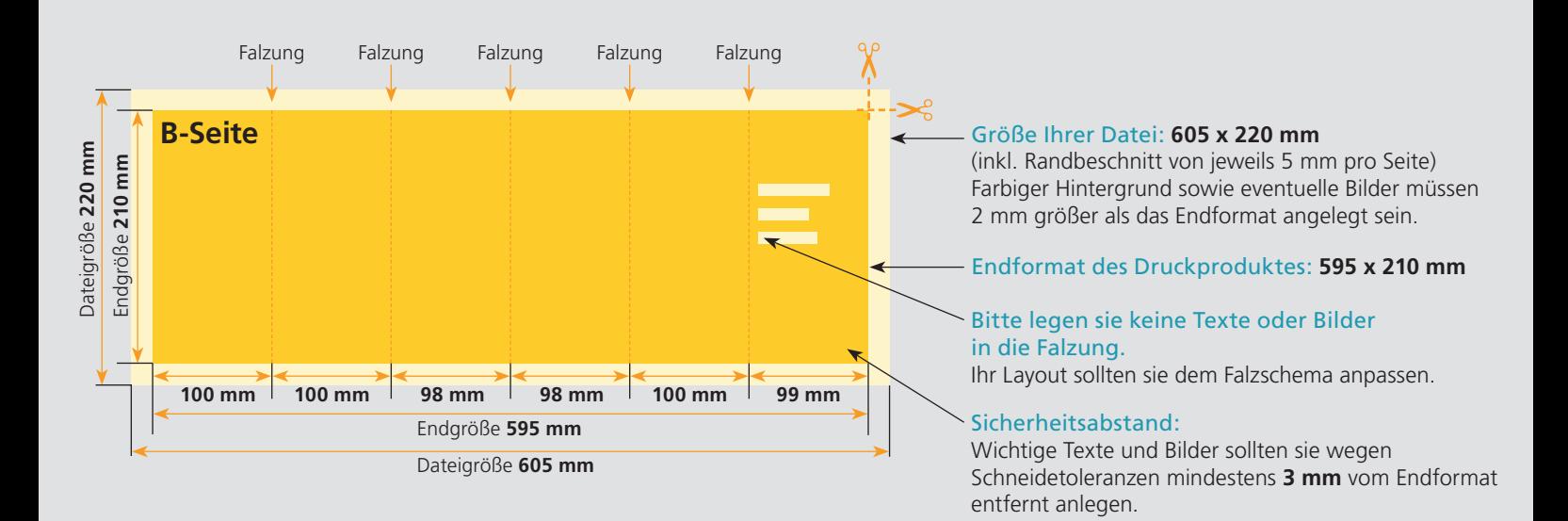

## Nutzen Sie unsere Druckerei App

e de la provincia de la construcción de la construcción de la construcción de la construcción de la construcció<br>La construcción de la construcción de la construcción de la construcción de la construcción de la construcción

Ξ

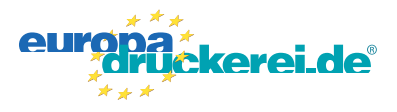

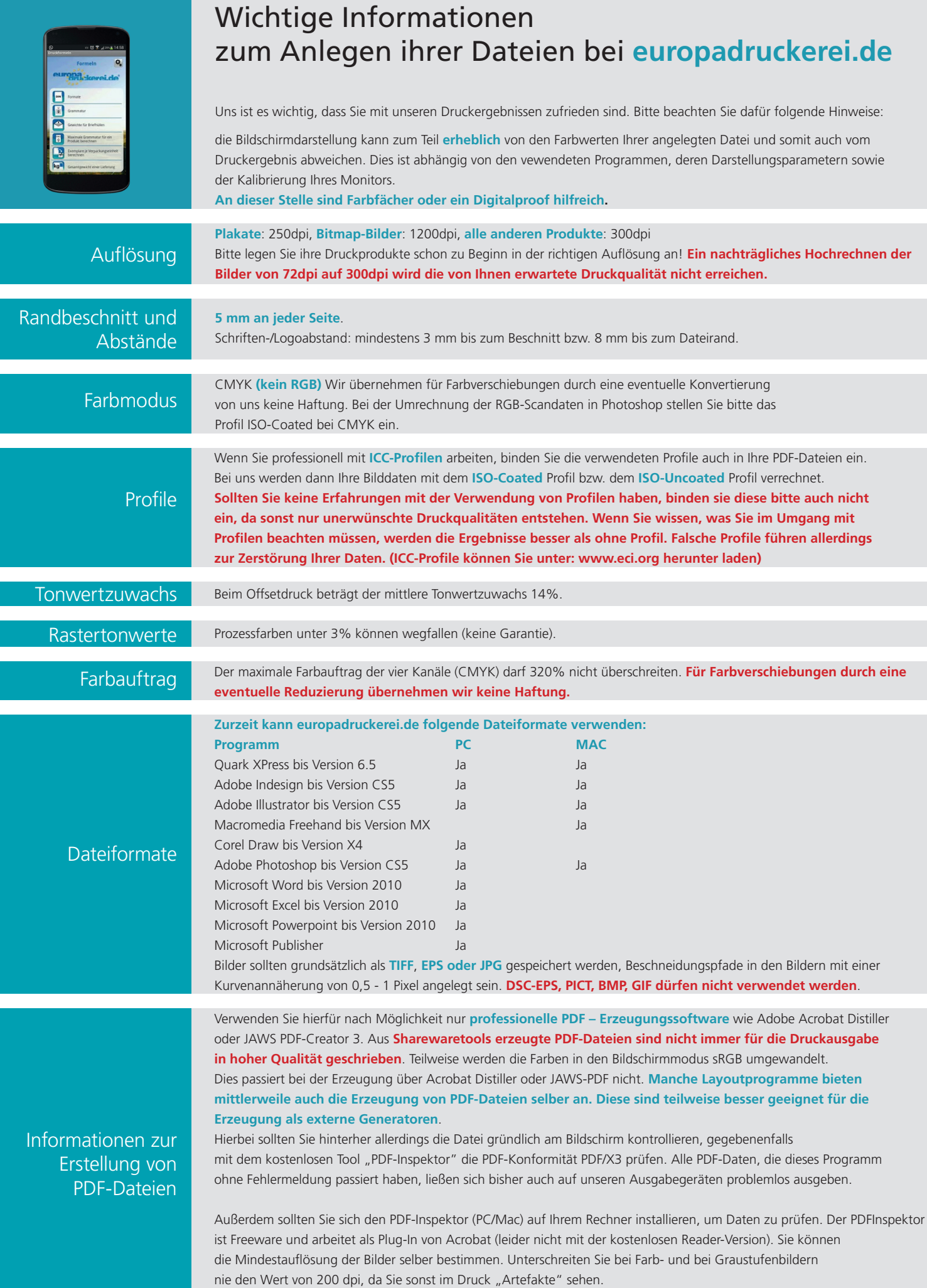